#### Managing code complexity in asynchronous, distributed server architectures

Karl Berg Senior Systems Engineer, Piranha Games Inc.

SAME DEVELOPERS CONFERENCE

GBC

# Background

- •Networking and client-server architecture
- •Serialization
- •Threading
- •C++ for example code

•Two approaches

### •Blocking model

• Massively threaded

### •Blocking model

- Massively threaded
- One thread dedicated per request

### •Blocking model

- Massively threaded
- One thread dedicated per request
- Blocking

### •Blocking model

- Massively threaded
- One thread dedicated per request
- Blocking
- Easy to maintain!

### Blocking model

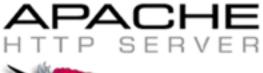

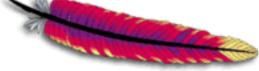

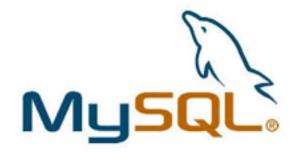

### • Problems with blocking?

### • Problems with blocking?

• Peak Concurrent Users

- Problems with blocking?
  - Peak Concurrent Users
  - Massively threaded = high overhead

- Problems with blocking?
  - Peak Concurrent Users
  - Massively threaded = high overhead
  - Memory

- Problems with blocking?
  - Peak Concurrent Users
  - Massively threaded = high overhead
  - Memory
  - CPU

#### •Event driven model

• One thread per core

- One thread per core
- Stateless

- One thread per core
- Stateless
- Distributed

- One thread per core
- Stateless
- Distributed
- Asynchronous

- IOCP
- kqueue
- epoll

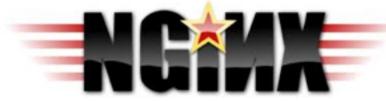

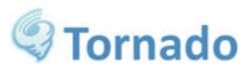

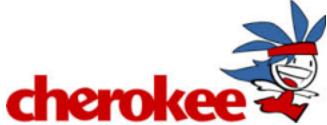

#### •Problems with event driven?

### •Problems with event driven?

• No state!

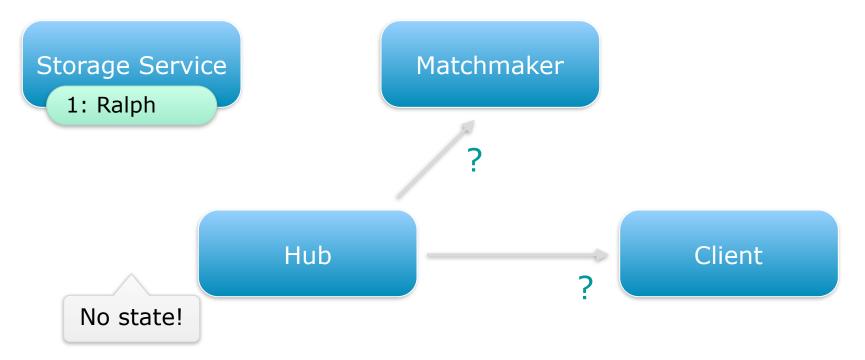

### •Problems with event driven?

- No state!
- Broken up code

### •Problems with event driven?

- No state!
- Broken up code
- Complicated error handling

### Automatic programming

• Code auto-generation

- Code auto-generation
- Why use it

- Code auto-generation
- Why use it
- Approaches for implementation

- Code auto-generation
- Why use it
- Approaches for implementation
- Best practices

#### •Defining a request or packet interface

- •Defining a request or packet interface
  - Leverages automatic programming

- •Defining a request or packet interface
  - Leverages automatic programming
  - Sets a baseline for additional topics

### •Safely and efficiently managing state

### •Safely and efficiently managing state

• Some requests require state

- •Safely and efficiently managing state
  - Some requests require state
  - Efficiency gains for distributed problems

•Safely and efficiently managing state

- Some requests require state
- Efficiency gains for distributed problems
- Foundation for final topic

#### •Coroutines

#### Coroutines

• What are they?

#### Coroutines

- What are they?
- Approaches for implementation

#### Coroutines

- What are they?
- Approaches for implementation
- How to make them safe

#### •Design and Team constraints

- •Design and Team constraints
  - Client using CryEngine 3

- •Design and Team constraints
  - Client using CryEngine 3
  - Design called for complicated, shared logic

- •Design and Team constraints
  - Client using CryEngine 3
  - Design called for complicated, shared logic
  - No desire to duplicate code

- •Design and Team constraints
  - Overwhelmingly C++ programmers

- •Design and Team constraints
  - Overwhelmingly C++ programmers
  - Minimize ramp time for engineers

#### •Benefits

#### •Benefits

• Shared library for common code and types

#### •Benefits

- Shared library for common code and types
- Robust ecosystem of libraries

#### •Benefits

- Shared library for common code and types
- Robust ecosystem of libraries
- Minimal ramp time for engineers

- Drawbacks
  - Minimal support for asynchronous operations

- Drawbacks
  - Minimal support for asynchronous operations
  - Minimal support for robust threading

- Drawbacks
  - Minimal support for asynchronous operations
  - Minimal support for robust threading
  - Provides no stability/uptime guarantees

•What is it?

- •What is it?
  - Make your compiler do the work

- •What is it?
  - Make your compiler do the work
  - A form of code compression

- •What is it?
  - Make your compiler do the work
  - A form of code compression
  - Can be cleanly integrated into your build

•Why use it?

- •Why use it?
  - Provides an enormous productivity boost

- •Why use it?
  - Provides an enormous productivity boost
  - MWO: *10x* compression of server code!

- •Why use it?
  - Provides an enormous productivity boost
  - MWO: *10x* compression of server code!
  - 100k lines expands to ~1 million lines of C++

- •Why use it?
  - Can express complex repetitive actions

- •Why use it?
  - Can express complex repetitive actions
  - Handles cases that templates can't

- •Why use it?
  - Can express complex repetitive actions
  - Handles cases that templates can't
  - Data-driven approach

• Data files

- Data files
- Template files

- Data files
- Template files
- Definition files

•Data files

- •Data files
  - Hierarchical

- •Data files
  - Hierarchical
  - Should be easy to read and extend

- •Data files
  - Hierarchical
  - Should be easy to read and extend
  - XML works well!

•Template files

- •Template files
  - Transform data into code

- •Template files
  - Transform data into code
  - Strong at string manipulation

- •Template files
  - Transform data into code
  - Strong at string manipulation
  - Dedicated tools exist

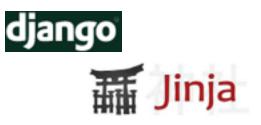

- •Template files
  - Transform data into code
  - Strong at string manipulation
  - Dedicated tools exist
  - Write a custom language

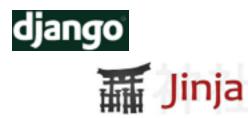

- •Template files
  - Transform data into code
  - Strong at string manipulation
  - Dedicated tools exist
  - Write a custom language
  - Use an existing script language

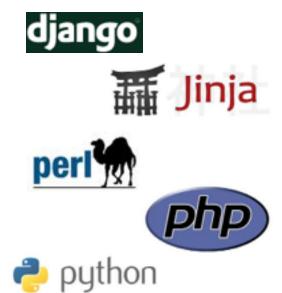

Definition files

- •Definition files
  - Driver for actual code expansion

- •Definition files
  - Driver for actual code expansion
  - Define pairs of data and template inputs

- Definition files
  - Driver for actual code expansion
  - Define pairs of data and template inputs
  - May specify output filenames

•Many valid approaches

- Many valid approaches
- Some don't work very well

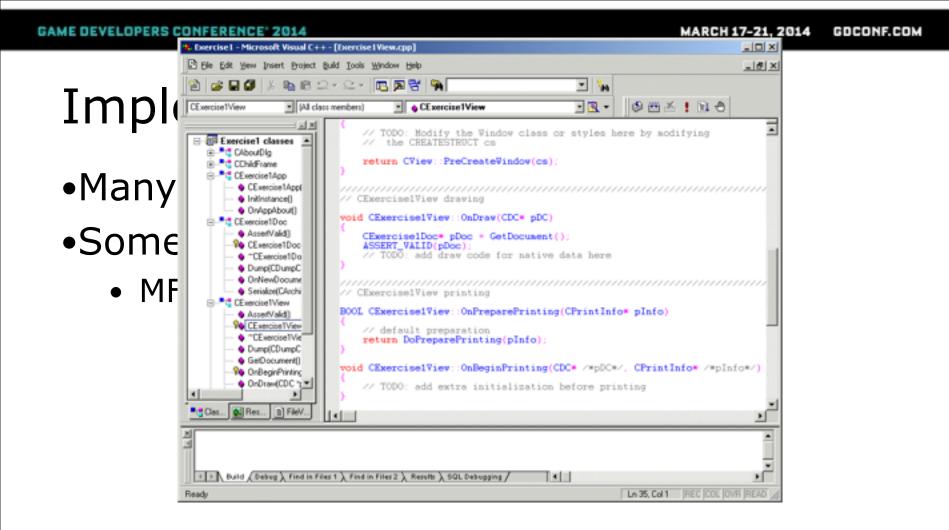

- Many valid approaches
- Some don't work very well
  - MFC/Visual C++ related trauma
  - Valuable lesson to be learned

- Many valid approaches
- Some don't work very well
  - MFC/Visual C++ related trauma
  - Valuable lesson to be learned
  - Never hand-edit autogenerated code!

•MWO approach

- •MWO approach
  - Run autogeneration as pre-compile step

- •MWO approach
  - Run autogeneration as pre-compile step
  - Hand edits will be overwritten

- •MWO approach
  - Run autogeneration as pre-compile step
  - Hand edits will be overwritten
  - Forces devs to change autogen input files

- •MWO approach
  - Run autogeneration as pre-compile step
  - Hand edits will be overwritten
  - Forces devs to change autogen input files
  - Can inherit and extend

- •MWO approach
  - Run autogeneration as pre-compile step
  - Hand edits will be overwritten
  - Forces devs to change autogen input files
  - Can inherit and extend
  - Embed autogen output into project

•You broke my compile times?!

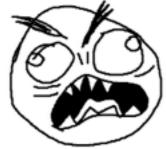

- •You broke my compile times?!
  - Autogenerated output gets very big

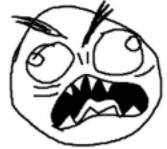

- •You broke my compile times?!
  - Autogenerated output gets very big
  - Helps to have a set of guidelines

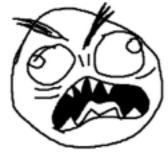

- •You broke my compile times?!
  - Autogenerated output gets very big
  - Helps to have a set of guidelines
  - Only autogenerate code if you need to

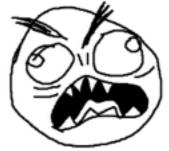

- •You broke my compile times?!
  - Autogenerated output gets very big
  - Helps to have a set of guidelines
  - Only autogenerate code if you need to
  - Only using an interface?

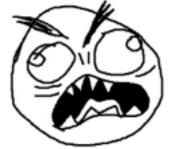

- •You broke my compile times?!
  - Autogenerated output gets very big
  - Helps to have a set of guidelines
  - Only autogenerate code if you need to
  - Only using an interface?
  - Try using a C++ template function

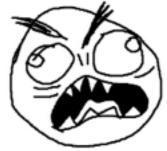

- •You broke my compile times?!
  - Manage your timestamps

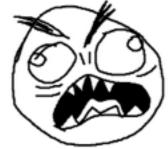

- •You broke my compile times?!
  - Manage your timestamps
  - Want to avoid needless recompiles

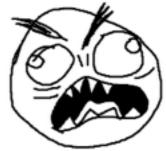

- •You broke my compile times?!
  - Manage your timestamps
  - Want to avoid needless recompiles
  - Compiler can't see autogen file dependencies

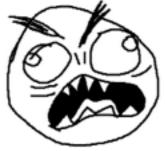

- •You broke my compile times?!
  - Manage your timestamps
  - Want to avoid needless recompiles
  - Compiler can't see autogen file dependencies
  - Pre-build autogen can break iterative builds

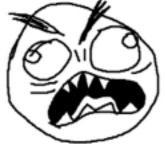

- •You broke my compile times?!
  - Manage your timestamps
  - Want to avoid needless recompiles
  - Compiler can't see autogen file dependencies
  - Pre-build autogen can break iterative builds
  - MWO autogeneration caches output and diffs

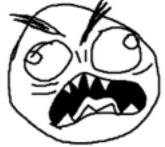

•Compile-time asserts

- •Compile-time asserts
  - You WANT to fail at compile time

- •Compile-time asserts
  - You WANT to fail at compile time
  - C++11, Boost StaticAssert

- •Compile-time asserts
  - You WANT to fail at compile time
  - C++11, Boost StaticAssert
  - Can build your own using trickery

•Compile-time metaprogramming

- •Compile-time metaprogramming
  - Combining templates and enums

- •Compile-time metaprogramming
  - Combining templates and enums
  - Outputs extremely efficient code

- Compile-time metaprogramming
  - Combining templates and enums
  - Outputs extremely efficient code
  - Fails at compile time, this is good!

- Compile-time metaprogramming
  - Combining templates and enums
  - Outputs extremely efficient code
  - Fails at compile time, this is good!
  - Can be difficult to understand

#### •Avoiding name collisions

- •Avoiding name collisions
  - Can easily autogenerate name collisions

- •Avoiding name collisions
  - Can easily autogenerate name collisions
  - Two approaches for avoiding collisions

- •Avoiding name collisions
  - Can easily autogenerate name collisions
  - Two approaches for avoiding collisions
  - Namespaces and classes/structs

- •Avoiding name collisions
  - Can easily autogenerate name collisions
  - Two approaches for avoiding collisions
  - Namespaces and classes/structs
  - Understand when to use each

• Structures are valid parameters for templates

struct test

};

{

template <typename T>
void function();

• Structures are valid parameters for templates

```
struct test
```

};

{

```
template <typename T>
void function();
```

```
// This works!
function<test>();
```

- Structures are valid parameters for templates
- Namespaces are not

- Structures are valid parameters for templates
- Namespaces are not

```
struct test
{
};
template <typename T>
void function();
// This works!
function<test>();

namespace test
{
}
template test
}
namespace test
{
}
function();
}
```

- Structures are valid parameters for templates
- Namespaces are not

```
struct test
{
};
template <typename T>
void function();
// This works!
function<test>();

namespace test
{
}
// NO GOOD, can't do this!
function<test>();
```

• Namespaces can be extended multiple times

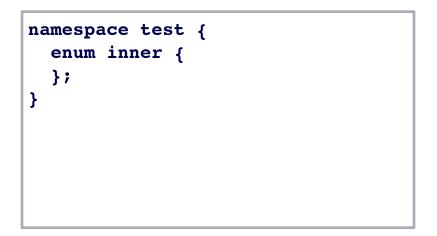

• Namespaces can be extended multiple times

```
namespace test {
    enum inner {
    };
}
namespace test {
    void func(inner a_EnumValue);
}
```

• Namespaces can be extended multiple times

```
namespace test {
    enum inner {
    };
}
namespace test {
    // This works!
    void func(inner a_EnumValue);
}
```

- Namespaces can be extended multiple times
- Structures require a single declaration

```
namespace test {
   enum inner {
   };
}
namespace test {
   // This works!
   void func(inner a_EnumValue);
}
```

```
struct test {
    enum inner {
    };
};
```

- Namespaces can be extended multiple times
- Structures require a single declaration

```
namespace test {
  enum inner {
  };
}
namespace test {
  // This works!
  void func(inner a_EnumValue);
}

struct test {
  void func(inner a_EnumValue);
};
```

- Namespaces can be extended multiple times
- Structures require a single declaration

```
namespace test {
    enum inner {
        };
    };
    namespace test {
        // This works!
        void func(inner a_EnumValue);
    };

struct test {
        // Nope, struct is already declared
        void func(inner a_EnumValue);
    };
```

•Strongly typedef everything (userid, mechid, ...)

•Strongly typedef everything (userid, mechid, ...)

• Compile-time 'apps hungarian'!

•Autogenerate full, explicit constructors

- •Autogenerate full, explicit constructors
  - Especially for POD structures

- •Autogenerate full, explicit constructors
  - Especially for POD structures
  - Catches adding/removing data members

- •Autogenerate full, explicit constructors
  - Especially for POD structures
  - Catches adding/removing data members
  - Catches type changes with explicit

•#line and #error directives

- •#line and #error directives
  - #line <#> <file>, magical, cross platform!

- •#line and #error directives
  - #line <#> <file>, magical, cross platform!
  - #error <msg> to throw compiler error

- •#line and #error directives
  - #line <#> <file>, magical, cross platform!
  - #error <msg> to throw compiler error
  - Reference your data files

#### •#line and #error directives

| 8 🟯 8 🔯 🙀 🖬 🙀 8 🔯 8 🎺       | : 🖋 🙁      | E 🖼 📴 E 🖉 (# A) 🗞 😌 (# % 🕾 🔍 🔍 🖕 E 🔍 🛠 🚳 😰 🔀 E 🚨 🖓 💆 🕿 🗰 🕷                                                 | i ilia ili |
|-----------------------------|------------|----------------------------------------------------------------------------------------------------|------------|
| E 🕨 🔜 💷 😅   🌼   🎲 🤮 😚 E     | 2 🕄 🗊      |                                                                                                    |            |
| Workspace View              | Omicron    | Online::DatabaseQueryResult 🗘 Clear()                                                                      | 1          |
|                             | 4 Au       | toGen.CacheTables.inl 🗱 AutoGen.CacheTables.cpp 🗱 DatabaseQueryResult.h 🗱 ClientRequests.xml               | <b>x</b> > |
| 📟 🗘 🏚 🧠 📾                   | 204        |                                                                                                    |            |
| Debug ‡                     | 205        | <pre><packet handler="ForwardTo:INT2DIS" name="OmicronAccountAndUserProfileRetrieve"></packet></pre>       |            |
| AutoGen.WebToHubRequests.   |            | <packet handler="ForwardTo:INT2DIS" name="BoosterStateRetrieve"></packet>                                  |            |
| C AutoGen.WebToHubResponse  | 268        | <pre><packet handler="ForwardTo:INT2DIS" name="ActivateBankedBoosterTim"></packet></pre>                   | - 1        |
| AutoGen.WebToHubResponse    | 210        | error: #error Packet ActivateBankedBoosterTim is not a member of namespace INT2DIS                         | - 1        |
| AutoGen.WebToHubResponse    | 211        |                                                                                                    |            |
| ClientRequests.xml          | 212 213    | <pre> </pre>                                                                                               |            |
| ClientResponses.xml         | 214        |                                                                                                    |            |
| DedicatedServerRequests.xml | 215        | Packet Name="MechUpdateName" Handler="ForwardTo:INT2DIS">                                                  |            |
| DedicatedServerResponses.xn | 216<br>217 | <pre><dember name="MechID" type="mechid_t"></dember> <member name="Name" type="NameString"></member></pre> |            |
| WebRequests.xml             | 218        |                                                                                                    |            |
| WebPersonses xml            | 219        |                                                                                                    |            |

•What turns a structure into a packet?

- •What turns a structure into a packet?
  - For MWO, it requires a serialize method

- •What turns a structure into a packet?
  - For MWO, it requires a serialize method
- •What info is required?

- •What turns a structure into a packet?
  - For MWO, it requires a serialize method
- •What info is required?
  - A packet name

- •What turns a structure into a packet?
  - For MWO, it requires a serialize method
- •What info is required?
  - A packet name
  - A set of members

- •What turns a structure into a packet?
  - For MWO, it requires a serialize method
- •What info is required?
  - A packet name
  - A set of members
  - Members should have types

•Defining your templates

- •Defining your templates
  - Want declaration, definition templates for C++

- •Defining your templates
  - Want declaration, definition templates for C++
  - Potentially an inline template for speed

- •Defining your templates
  - Want declaration, definition templates for C++
  - Potentially an inline template for speed
  - Remember to keep header size small!

```
<Packet Name="Login">
```

```
<Member Name="Username" Type="UsernameString" />
```

```
<Member Name="Password" Type="PasswordString" />
```

</Packet>

```
<Packet Name="Login">
```

```
<Member Name="Username" Type="UsernameString" />
```

```
<Member Name="Password" Type="PasswordString" />
```

</Packet>

```
foreach ($root->Packet as packet)
```

}

{

```
<Packet Name="Login">
	<Member Name="Username" Type="UsernameString" />
	<Member Name="Password" Type="PasswordString" />
	</Packet>
foreach ($root->Packet as packet)
```

```
{
    print("bool " . $packet.Name . "::Serialize(ISerializer &a_Ser) {");
    print(" return");
```

```
print(" true;");
print("}");
```

print(" true;");

print("}");

```
<Packet Name="Login">
  <Member Name="Username" Type="UsernameString" />
  <Member Name="Password" Type="PasswordString" />
</Packet>
foreach ($root->Packet as packet)
{
 print("bool " . $packet.Name . "::Serialize(ISerializer &a Ser) {");
 print(" return");
  foreach ($packet->Member as member)
   print(" a Ser.Serialize(" . $member.Name . ") && ");
```

```
<Packet Name="Login">
```

```
<Member Name="Username" Type="UsernameString" />
```

```
<Member Name="Password" Type="PasswordString" />
```

</Packet>

```
{% for packet in root.iterchildren('Packet') %}
bool {{packet.attrib["Name"]}}::Serialize(ISerializer &a_Ser)
{
    return
    {% for member in packet.iterchildren('Member') %}
        a_Ser.Serialize({{member.attrib["Name"]}}) &&
    {% endfor %}
        true;
    }
    {% endfor %}
```

•Adding metadata to packets

- •Adding metadata to packets
  - Method for embedding extra data in requests

- •Adding metadata to packets
  - Method for embedding extra data in requests
  - Called 'PacketSessionData' in MWO

- •Adding metadata to packets
  - Method for embedding extra data in requests
  - Called 'PacketSessionData' in MWO
  - Simply insert a container in packet header

- •Adding metadata to packets
  - May require rudimentary reflection

- •Adding metadata to packets
  - May require rudimentary reflection
  - Handlers should echo this data back

- •Adding metadata to packets
  - May require rudimentary reflection
  - Handlers should echo this data back
  - Keep it small!

- Adding metadata to packets
  - May require rudimentary reflection
  - Handlers should echo this data back
  - Keep it small!
  - Clean up after yourself

•Give in and add local state

- •Give in and add local state
  - For when metadata is just not enough

- •Give in and add local state
  - For when metadata is just not enough

```
Client:
```

```
<Packet Name="RetrieveFriendsList">
<Request>
<Member Name="UIDs" Type="UIDList"/>
</Request>
<Response>
<Member Name="Names" Type="UNameList"/>
</Response>
</Packet>
```

#### •Give in and add local state

• For when metadata is just not enough

```
Client:
```

```
<Packet Name="RetrieveFriendsList">
<Request>
<Member Name="UIDs" Type="UIDList"/>
</Request>
<Response>
<Member Name="Names" Type="UNameList"/>
</Response>
</Packet>
```

**Persistent Storage:** 

<Packet Name="RetrieveUserName"> <Request> <Member Name="UID" Type="userid\_t"/> </Request> <Response> <Member Name="Name" Type="UserName"/> </Response> </Packet>

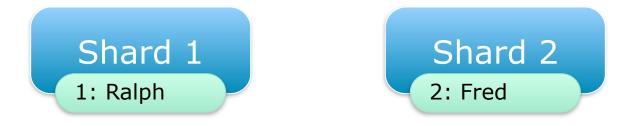

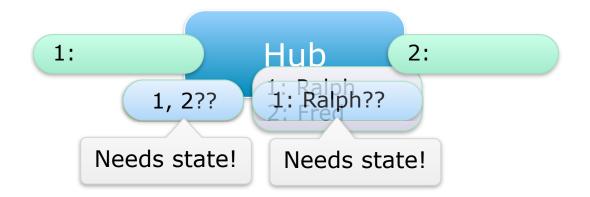

- •Give in and add local state
  - For when metadata is just not enough
  - Keep a map or hash on server

- •Give in and add local state
  - For when metadata is just not enough
  - Keep a map or hash on server
  - Simple incrementing int to generate keys

- •Give in and add local state
  - For when metadata is just not enough
  - Keep a map or hash on server
  - Simple incrementing int to generate keys
  - Store key in packet metadata

- •Give in and add local state
  - Can't always guarantee a response

- •Give in and add local state
  - Can't always guarantee a response
  - Add a timeout mechanism

- •Give in and add local state
  - Can't always guarantee a response
  - Add a timeout mechanism
  - Priority queue, sorted by timeout time

- •Give in and add local state
  - Can't always guarantee a response
  - Add a timeout mechanism
  - Priority queue, sorted by timeout time
  - Pop from head until no longer timed out

### Dealing with Asynchronous Code

• Problems with asynchronous design

- •Problems with asynchronous design
  - Need to communicate between servers

- Problems with asynchronous design
  - Need to communicate between servers
  - Not allowed to block

- Problems with asynchronous design
  - Need to communicate between servers
  - Not allowed to block
  - Serial logic broken around async points

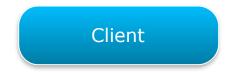

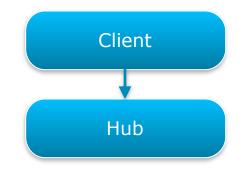

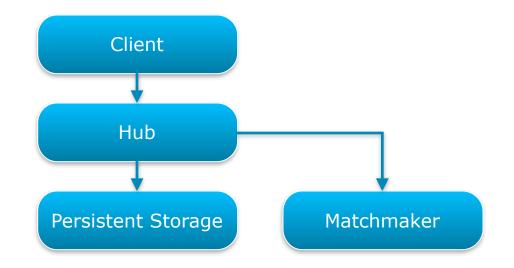

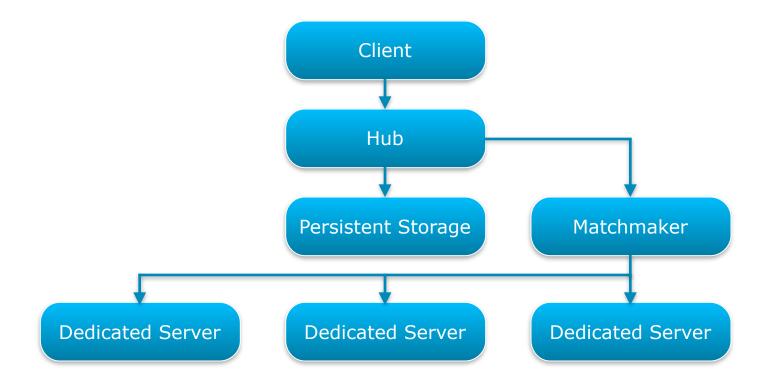

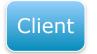

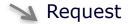

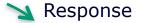

💊 Failure

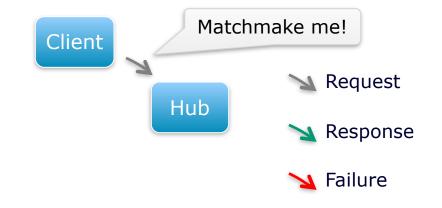

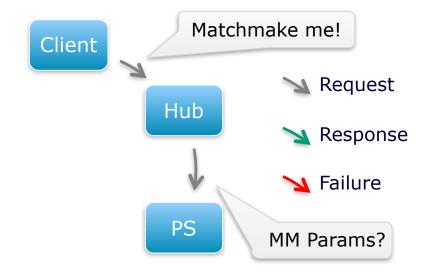

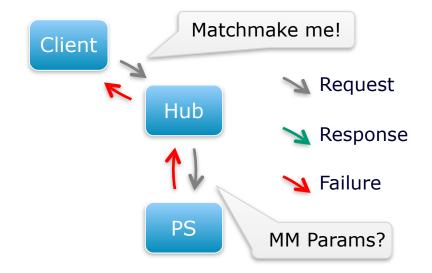

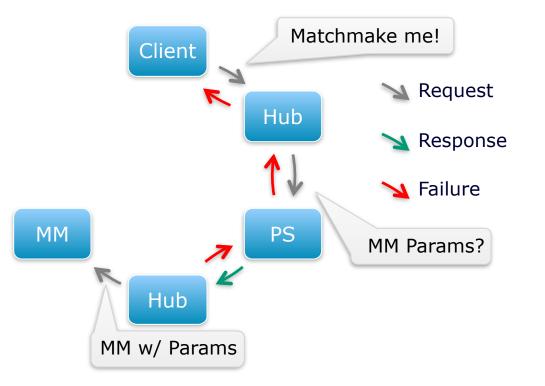

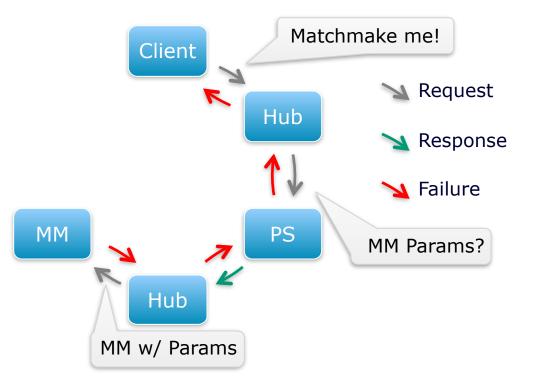

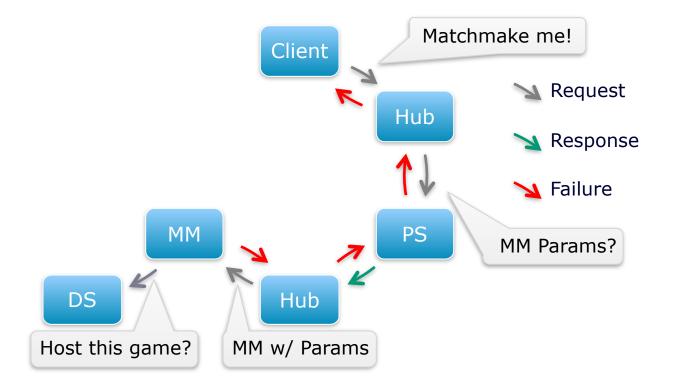

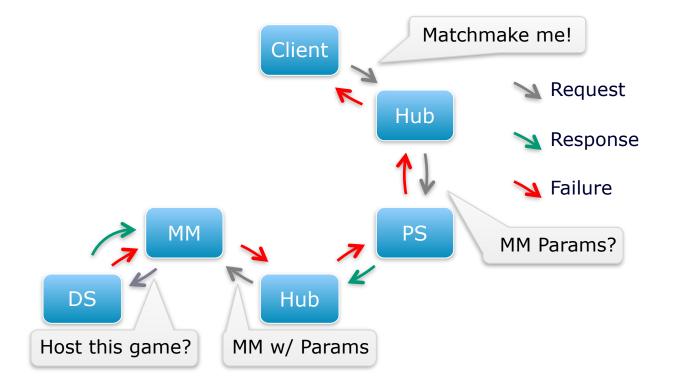

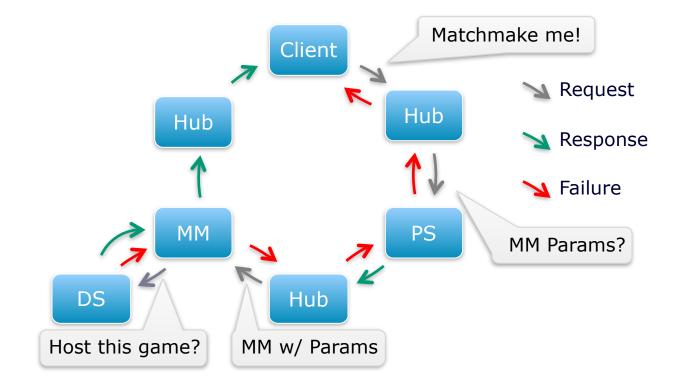

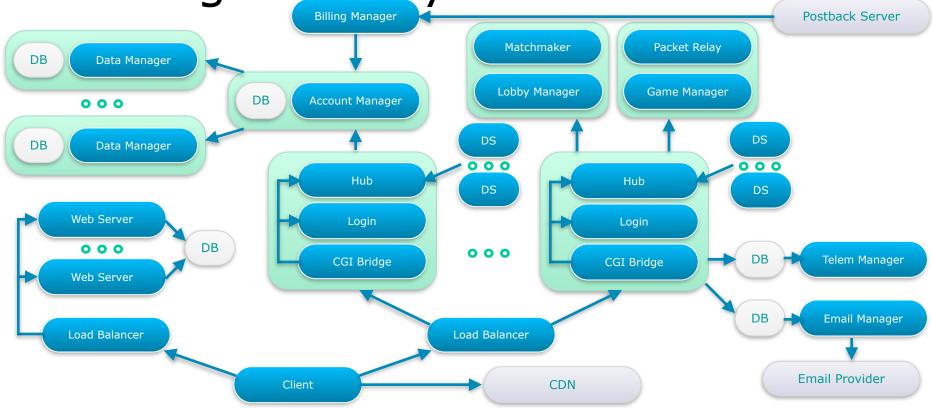

{

#### Dealing with Asynchronous Code

function Hub::HandleMatchmakeRequest(client, request)

```
function Hub::HandleMatchmakeRequest(client, request)
```

```
mmParams = PS.Send( PS::MMParamsRetrieveRequest(request) );
```

```
if (mmParams.failed) {
```

```
return client.Send( Client::MMError(request, mmParams.errormsg) );
```

```
}
```

{

```
function Hub::HandleMatchmakeRequest(client, request)
```

```
mmParams = PS.Send( PS::MMParamsRetrieveRequest(request) );
if (mmParams.failed) {
    return client.Send( Client::MMError(request, mmParams.errormsg) );
```

```
}
```

{

```
mmResult = MM.Send( MM::MMRequest(request, mmParams) );
if (mmResult.failed) {
    return client.Send( Client::MMError(request, mmResult.errormsg) );
```

}

```
function Hub::HandleMatchmakeRequest(client, request)
{
    mmParams = PS.Send( PS::MMParamsRetrieveRequest(request) );
    if (mmParams.failed) {
        return client.Send( Client::MMError(request, mmParams.errormsg) );
    }
    mmResult = MM.Send( MM::MMRequest(request, mmParams) );
    if (mmResult.failed) {
        return client.Send( Client::MMError(request, mmResult.errormsg) );
    }
    return client.Send( Client::MMResponse(request, mmResult) );
```

function MM::MakeGame() {

#### function MM::MakeGame() {

MM::PlayerGameList list;

if (MM::CreateGame(list)) {

```
function MM::MakeGame() {
    MM::PlayerGameList list;
    if (MM::CreateGame(list)) {
        MM::DedicatedServerList serverList = MM::GetAvailableServers();
        foreach (serverList as server) {
            dsResult = server.Send( DS::ReserveForGame(list) );
        }
    }
}
```

```
function MM::MakeGame() {
 MM::PlayerGameList list;
  if (MM::CreateGame(list)) {
   MM::DedicatedServerList serverList = MM::GetAvailableServers();
    foreach (serverList as server) {
      dsResult = server.Send( DS::ReserveForGame(list) );
      if (dsResult.success) {
        foreach (list as player)
          player.Hub.Send( Hub::MMResult(player, dsResult) );
```

```
function MM::MakeGame() {
 MM::PlayerGameList list;
  if (MM::CreateGame(list)) {
   MM::DedicatedServerList serverList = MM::GetAvailableServers();
    foreach (serverList as server) {
      dsResult = server.Send( DS::ReserveForGame(list) );
      if (dsResult.success) {
        foreach (list as player)
          player.Hub.Send( Hub::MMResult(player, dsResult) );
    foreach (list as player)
      player.Hub.Send( Hub::MMFailed(player, "Failed") );
```

•Spawn a thread for each request?

- •Spawn a thread for each request?
  - Uses lots of stack memory
  - Performance degrades

- •Spawn a thread for each request?
  - Uses lots of stack memory
  - Performance degrades
- •Resumable function?

- •Spawn a thread for each request?
  - Uses lots of stack memory
  - Performance degrades
- •Resumable function?
  - Function re-entrant from multiple points

- •Spawn a thread for each request?
  - Uses lots of stack memory
  - Performance degrades
- •Resumable function?
  - Function re-entrant from multiple points
  - Called a coroutine

•Goals for a coroutine

#### •Goals for a coroutine

• Simple

#### Goals for a coroutine

- Simple
- Cross platform

- Goals for a coroutine
  - Simple
  - Cross platform
  - Easy to use and debug

- •Goals for a coroutine
  - Simple
  - Cross platform
  - Easy to use and debug
  - Abstract away asynchronous behaviour

•Approaches to coroutines in C++

- •Approaches to coroutines in C++
  - Boost coroutine

- •Approaches to coroutines in C++
  - Boost coroutine
  - setcontext() / makecontext()

- •Approaches to coroutines in C++
  - Boost coroutine
  - setcontext() / makecontext()
  - Class with jump table using goto

- •Approaches to coroutines in C++
  - Boost coroutine
  - setcontext() / makecontext()
  - Class with jump table using goto
  - Class with switch case

#### •Coroutines using switch

- •Coroutines using switch
  - Cases will skip over flow control (Duff's Device)

#### Coroutines using switch

• Cases will skip over flow control (Duff's Device)

```
register n = (count + 7) / 8; switch(count % 8) {
   case 0: do { *to = *from++;
   case 7:     *to = *from++;
   case 6:     *to = *from++;
   case 5:     *to = *from++;
   case 4:     *to = *from++;
   case 3:     *to = *from++;
   case 2:     *to = *from++;
   case 1:     *to = *from++;
} while(--n > 0); }
```

- Coroutines using switch
  - This is not a new approach

#### Coroutines using switch

- This is not a new approach
- Excellent article online by Simon Tatham

http://www.chiark.greenend.org.uk/~sgtatham/coroutines.html

#### Coroutines using switch

- This is not a new approach
- Excellent article online by Simon Tatham <a href="http://www.chiark.greenend.org.uk/~sgtatham/coroutines.html">http://www.chiark.greenend.org.uk/~sgtatham/coroutines.html</a>
- Our goal is a safe implementation

•Defining a language

- •Defining a language
  - Can leverage our autogeneration system!

- •Defining a language
  - Can leverage our autogeneration system!
  - But, data file can now contain flow control

- •Defining a language
  - Can leverage our autogeneration system!
  - But, data file can now contain flow control
  - XML not necessarily the best fit

```
•Defining a language
```

```
<Function Name="SumTen" ReturnType="int">
        <Variable Type="int" Name="i" Init="0" />
        <Variable Type="int" Name="count" Init="0" />
        <Code Value="for (i = 0; i &lt; 10; i++)" />
        <Code Value="{" />
        <Code Value="{" />
        <Code Value="{" />
        <Code Value=" count += i;" />
        <Code Value="}" />
        <Code Value="}" />
        <Code Value="return count;" />
        </Function>
```

```
•Defining a language
```

•Creating an instance

- •Creating an instance
  - Make coroutine a timeout state structure

- •Creating an instance
  - Make coroutine a timeout state structure
  - Store coroutines id in packet metadata

- •Creating an instance
  - Make coroutine a timeout state structure
  - Store coroutines id in packet metadata
  - On response, fetch coroutine and resume! ?

- •Creating an instance
  - Make coroutine a timeout state structure
  - Store coroutines id in packet metadata
  - On response, fetch coroutine and resume! ?
  - No, coroutine id's will not be unique

•Identifying a coroutine owner

- •Identifying a coroutine owner
  - Depends on your server architecture

- •Identifying a coroutine owner
  - Depends on your server architecture
  - MWO 32-bit hash for any process

- •Identifying a coroutine owner
  - Depends on your server architecture
  - MWO 32-bit hash for any process
  - Contains IPv4Address

- •Identifying a coroutine owner
  - Depends on your server architecture
  - MWO 32-bit hash for any process
  - Contains IPv4Address
  - Service type

- •Identifying a coroutine owner
  - Depends on your server architecture
  - MWO 32-bit hash for any process
  - Contains IPv4Address
  - Service type
  - Process ID

- •Identifying a coroutine owner
  - Depends on your server architecture
  - MWO 32-bit hash for any process
  - Contains IPv4Address
  - Service type
  - Process ID
  - Store hash in metadata

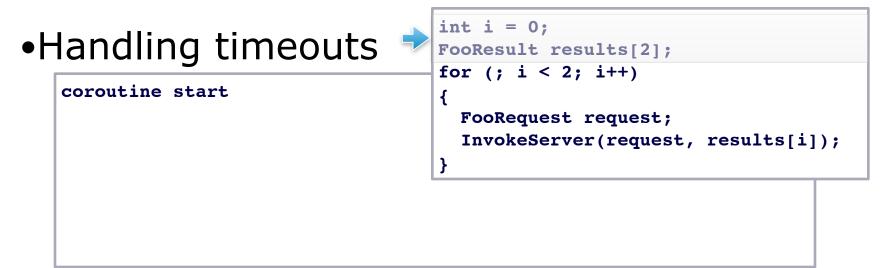

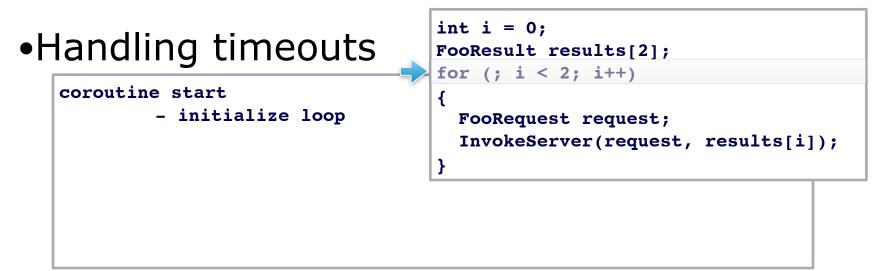

#### •Handling timeouts

#### coroutine start

- initialize loop
- send request 1

int i = 0;
FooResult results[2];
for (; i < 2; i++)</pre>

```
FooRequest request;
InvokeServer(request, results[i]);
```

#### •Handling timeouts

#### coroutine start

- initialize loop
- send request 1
- yield control

int i = 0;
FooResult results[2];
for (; i < 2; i++)</pre>

FooRequest request; InvokeServer(request, results[i]);

#### •Handling timeouts

#### coroutine start

- initialize loop
- send request 1
- yield control
- timeout triggers

int i = 0;
FooResult results[2];
for (; i < 2; i++)</pre>

FooRequest request; InvokeServer(request, results[i]);

#### •Handling timeouts

#### coroutine start

- initialize loop
- send request 1
- yield control
- timeout triggers
- send request 2

int i = 0;
FooResult results[2];

for (; i < 2; i++)

FooRequest request;
InvokeServer(request, results[i]);

#### •Handling timeouts

#### coroutine start

- initialize loop
- send request 1
- yield control
- timeout triggers
- send request 2
- yield control

int i = 0;
FooResult results[2];
for (; i < 2; i++)</pre>

FooRequest request; InvokeServer(request, results[i]);

#### •Handling timeouts

#### coroutine start

- initialize loop
- send request 1
- yield control
- timeout triggers
- send request 2
- yield control
- receive request 1 response!

int i = 0;FooResult results[2]; for (; i < 2; i++)

```
FooRequest request;
InvokeServer(request, results[i]);
```

- •Handling timeouts
  - Need to uniquely identify *each request*

- •Handling timeouts
  - Need to uniquely identify *each request*
  - Use a request counter

- •Handling timeouts
  - Need to uniquely identify *each request*
  - Use a request counter
  - Can store counter in packet metadata

- •Handling timeouts
  - Need to uniquely identify *each request*
  - Use a request counter
  - Can store counter in packet metadata
  - Only process response if counters match

- •Handling timeouts
  - Need to uniquely identify *each request*
  - Use a request counter
  - Can store counter in packet metadata
  - Only process response if counters match
  - Increment on resume

coroutine start

- coroutine.counter <- 0

- coroutine.counter <- 0
- initialize loop

- coroutine.counter <- 0
- initialize loop
- send request 1

- coroutine.counter <- 0
- initialize loop
- send request 1
  - packet.counter <- coroutine.counter (0)

- coroutine.counter <- 0
- initialize loop
- send request 1
  - packet.counter <- coroutine.counter (0)</pre>
- yield control

- coroutine.counter <- 0
- initialize loop
- send request 1
  - packet.counter <- coroutine.counter (0)</pre>
- yield control
- timeout triggers

- coroutine.counter <- 0
- initialize loop
- send request 1
  - packet.counter <- coroutine.counter (0)</pre>
- yield control
- timeout triggers
  - coroutine.counter <- 1

- coroutine.counter <- 0
- initialize loop
- send request 1
  - packet.counter <- coroutine.counter (0)</pre>
- yield control
- timeout triggers
  - coroutine.counter <- 1
- send request 2

- coroutine.counter <- 0
- initialize loop
- send request 1
  - packet.counter <- coroutine.counter (0)</pre>
- yield control
- timeout triggers
  - coroutine.counter <- 1
- send request 2
  - packet.counter <- coroutine.counter (1)

- coroutine.counter <- 0
- initialize loop
- send request 1
  - packet.counter <- coroutine.counter (0)</pre>
- yield control
- timeout triggers
  - coroutine.counter <- 1
- send request 2
  - packet.counter <- coroutine.counter (1)
- yield control

- coroutine.counter <- 0
- initialize loop
- send request 1
  - packet.counter <- coroutine.counter (0)</pre>
- yield control
- timeout triggers
  - coroutine.counter <- 1
- send request 2
  - packet.counter <- coroutine.counter (1)
- yield control
- receive request 1 response!

- coroutine.counter <- 0
- initialize loop
- send request 1
  - packet.counter <- coroutine.counter (0)</pre>
- yield control
- timeout triggers
  - coroutine.counter <- 1
- send request 2
  - packet.counter <- coroutine.counter (1)</pre>
- yield control
- receive request 1 response!
  - packet.counter (0) != coroutine.counter (1)

- coroutine.counter <- 0
- initialize loop
- send request 1
  - packet.counter <- coroutine.counter (0)</pre>
- yield control
- timeout triggers
  - coroutine.counter <- 1
- send request 2
  - packet.counter <- coroutine.counter (1)
- yield control
- receive request 1 response!
  - packet.counter (0) != coroutine.counter (1), discard

- coroutine.counter <- 0
- initialize loop
- send request 1
  - packet.counter <- coroutine.counter (0)</pre>
- yield control
- timeout triggers
  - coroutine.counter <- 1
- send request 2
  - packet.counter <- coroutine.counter (1)
- yield control
- receive request 1 response!
  - packet.counter (0) != coroutine.counter (1), discard
- receive request 2 response

- coroutine.counter <- 0
- initialize loop
- send request 1
  - packet.counter <- coroutine.counter (0)</pre>
- yield control
- timeout triggers
  - coroutine.counter <- 1
- send request 2
  - packet.counter <- coroutine.counter (1)</pre>
- yield control
- receive request 1 response!
  - packet.counter (0) != coroutine.counter (1), discard
- receive request 2 response
  - packet.counter (1) == coroutine.counter (1)

- coroutine.counter <- 0
- initialize loop
- send request 1
  - packet.counter <- coroutine.counter (0)</pre>
- yield control
- timeout triggers
  - coroutine.counter <- 1
- send request 2
  - packet.counter <- coroutine.counter (1)
- yield control
- receive request 1 response!
  - packet.counter (0) != coroutine.counter (1), discard
- receive request 2 response
  - packet.counter (1) == coroutine.counter (1), process

http://static.mwomercs.com/img/karl/GDC2014.zip

http://static.mwomercs.com/img/karl/GDC2014.zip

http://static.mwomercs.com/img/karl/GDC2014.zip

- •Uses preprocessor!
  - Cross platform

http://static.mwomercs.com/img/karl/GDC2014.zip

- •Uses preprocessor!
  - Cross platform
  - No need to install a script runtime

http://static.mwomercs.com/img/karl/GDC2014.zip

- Cross platform
- No need to install a script runtime
- Shows how simple autogeneration can be

http://static.mwomercs.com/img/karl/GDC2014.zip

- Cross platform
- No need to install a script runtime
- Shows how simple autogeneration can be
- It actually works!

http://static.mwomercs.com/img/karl/GDC2014.zip

- •Uses preprocessor!
  - Macro-based, ugly syntax

http://static.mwomercs.com/img/karl/GDC2014.zip

- Macro-based, ugly syntax
- Can't handle hierarchy very well

http://static.mwomercs.com/img/karl/GDC2014.zip

- Macro-based, ugly syntax
- Can't handle hierarchy very well
- Weird token pasting rules

http://static.mwomercs.com/img/karl/GDC2014.zip

- Macro-based, ugly syntax
- Can't handle hierarchy very well
- Weird token pasting rules
- Can't emit comments, #line or #error

http://static.mwomercs.com/img/karl/GDC2014.zip

- Macro-based, ugly syntax
- Can't handle hierarchy very well
- Weird token pasting rules
- Can't emit comments, #line or #error
- No support for conditionals in template

**GAME DEVELOPERS CONFERENCE' 2014** 

MARCH 17-21, 2014 GDCONF.COM

#### •Nicer coroutine syntax

- •Nicer coroutine syntax
- •Issuing parallel requests from a coroutine

- •Nicer coroutine syntax
- •Issuing parallel requests from a coroutine
- •Could you write a coroutine serializer?

- •Nicer coroutine syntax
- •Issuing parallel requests from a coroutine
- •Could you write a coroutine serializer?
  - Why?

# Questions!

#### karl.berg@piranhagames.com

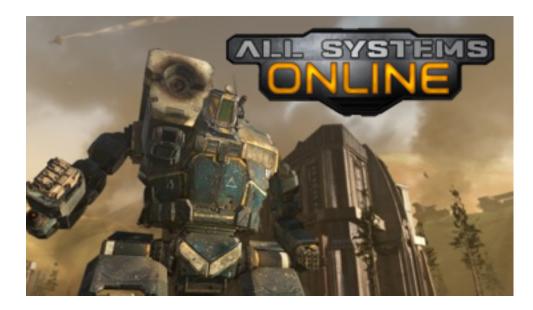